## Περιεχόμενα

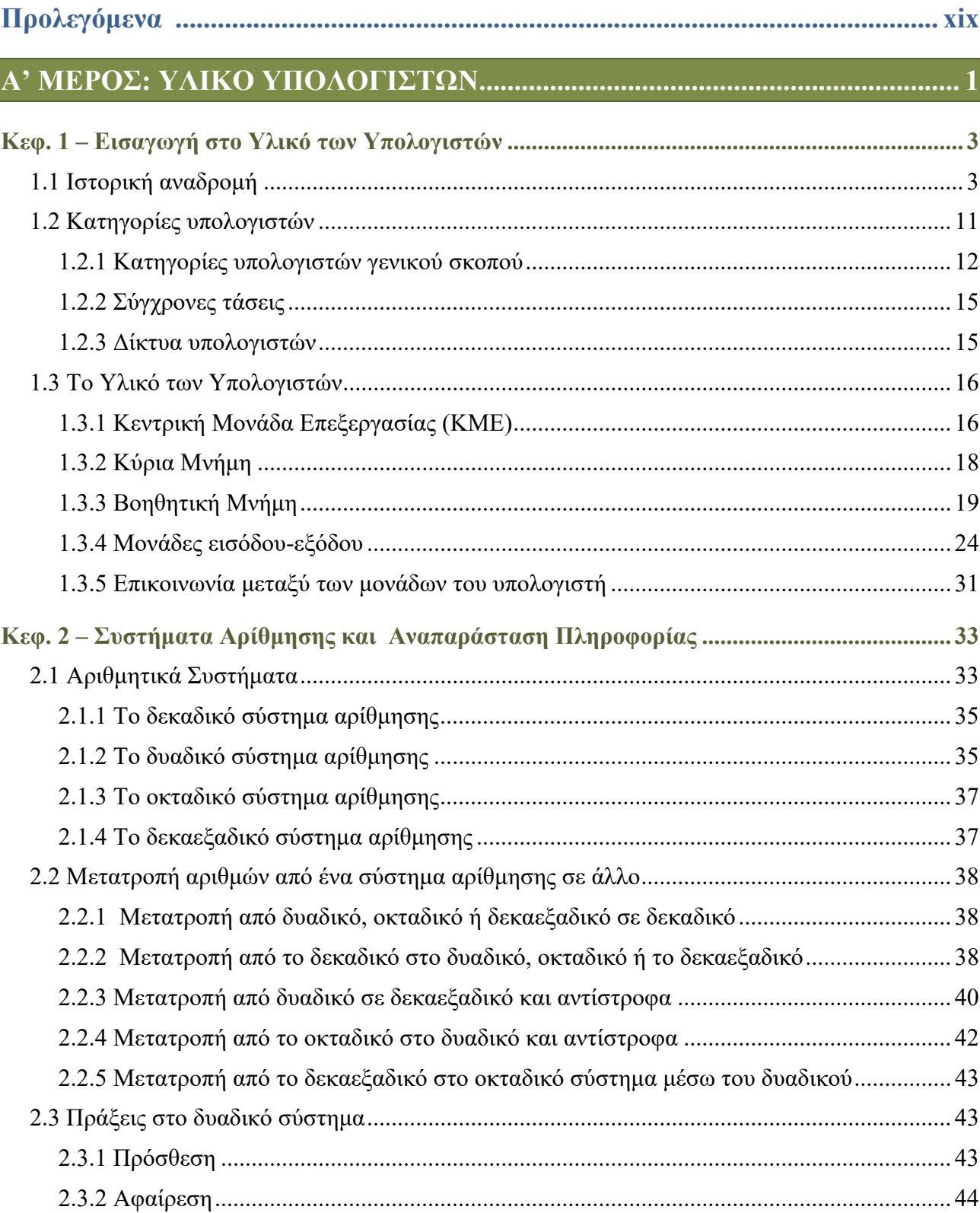

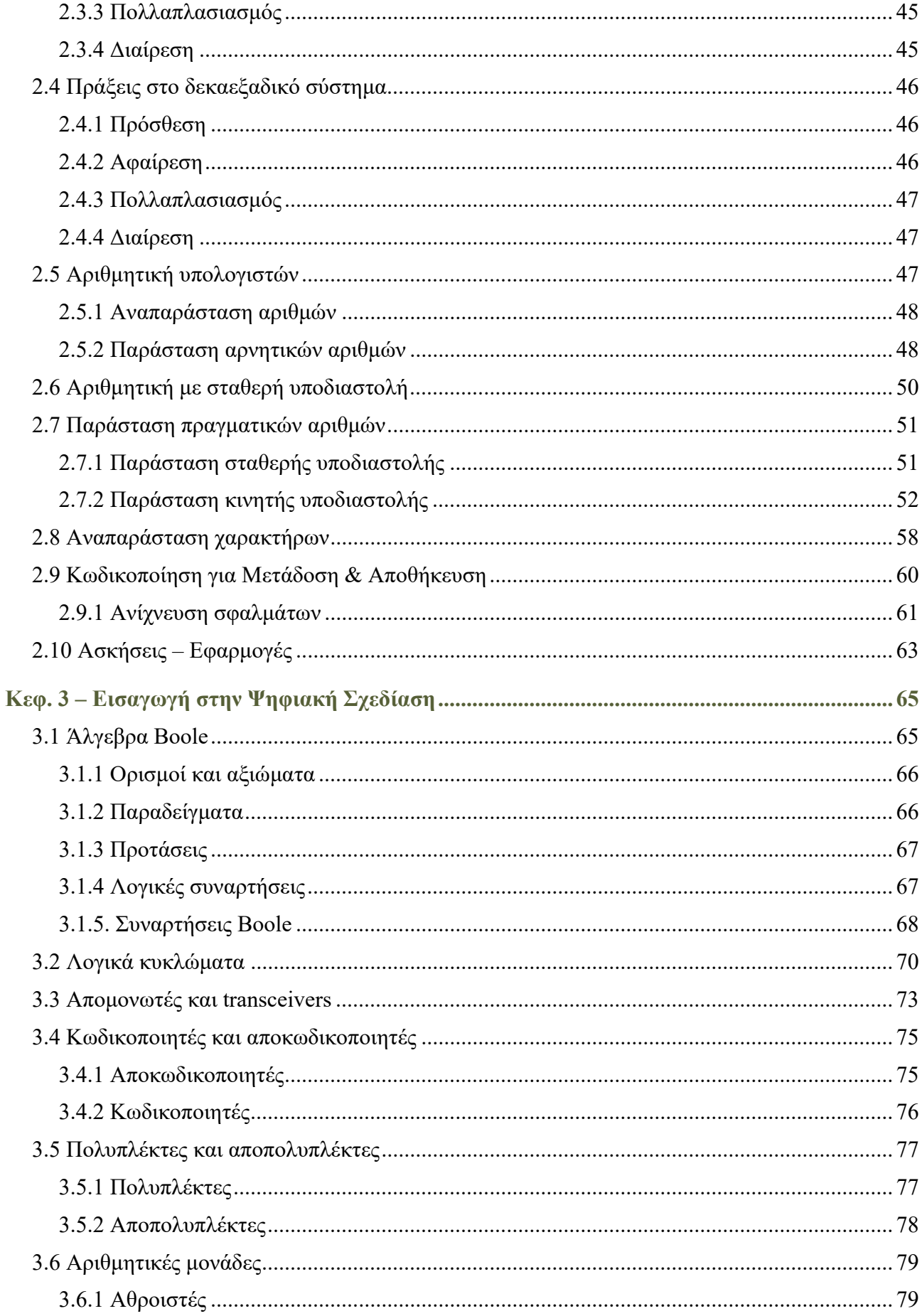

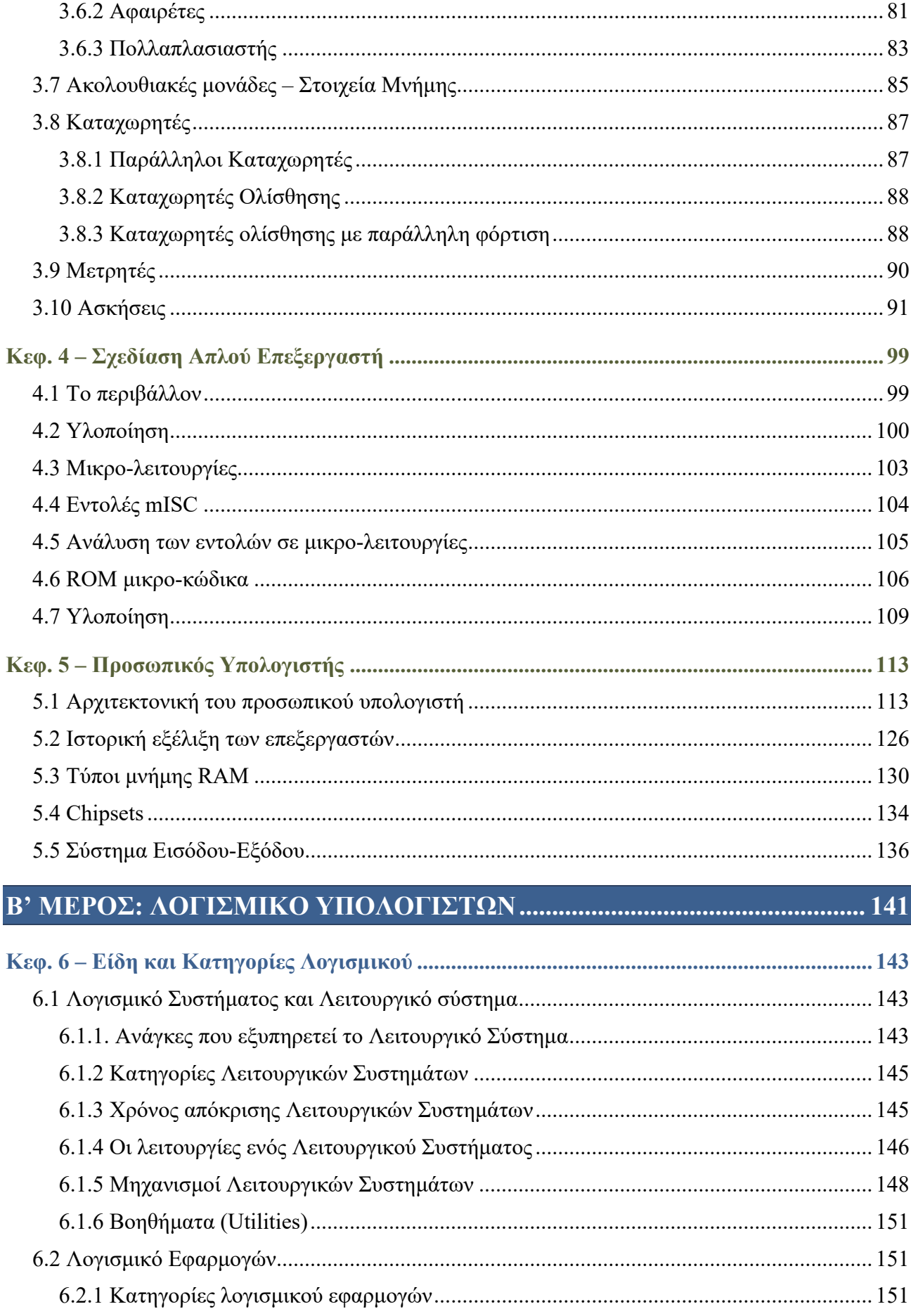

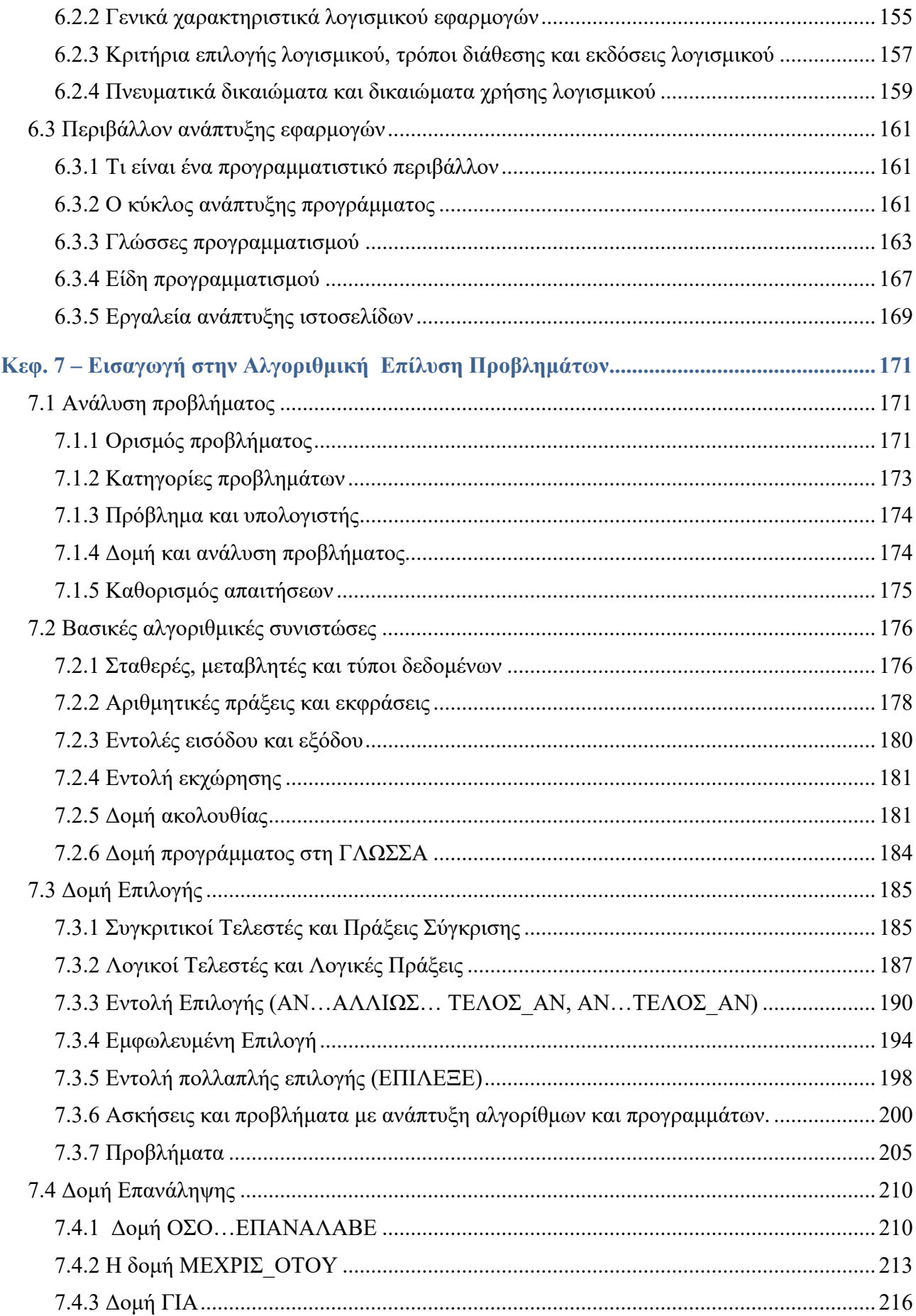

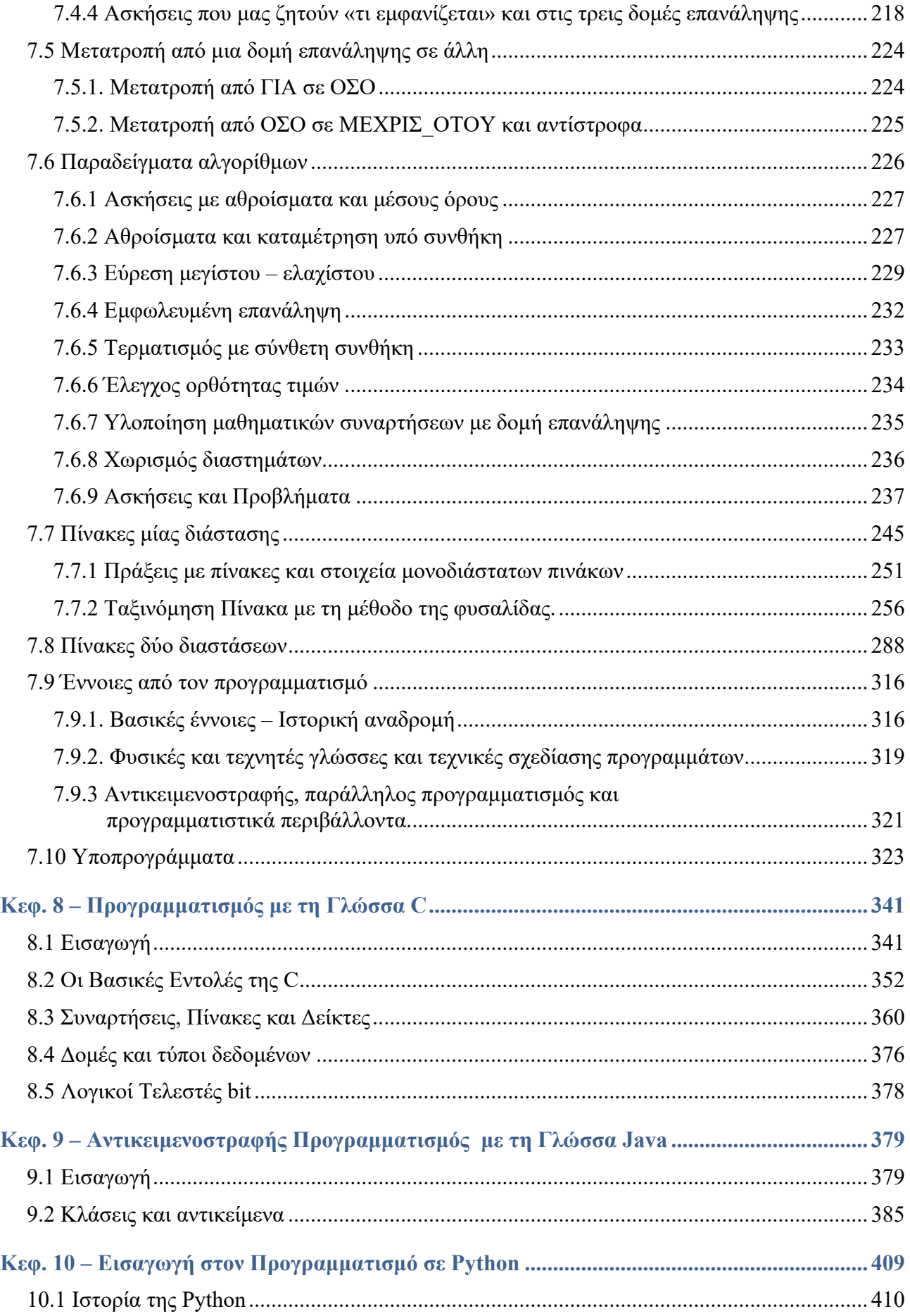

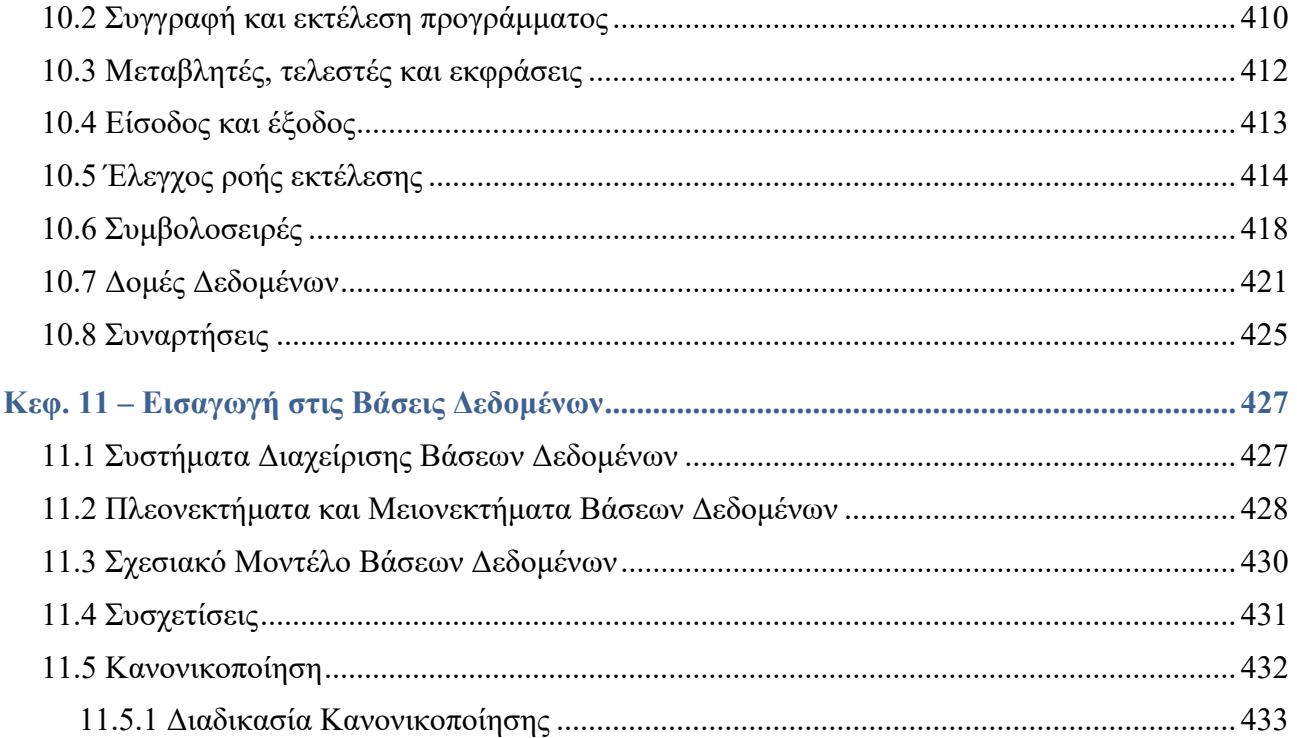

## Γ' ΜΕΡΟΣ: ΕΠΙΚΟΙΝΩΝΙΕΣ και ΔΙΚΤΥΑ ΥΠΟΛΟΓΙΣΤΩΝ......................... 445

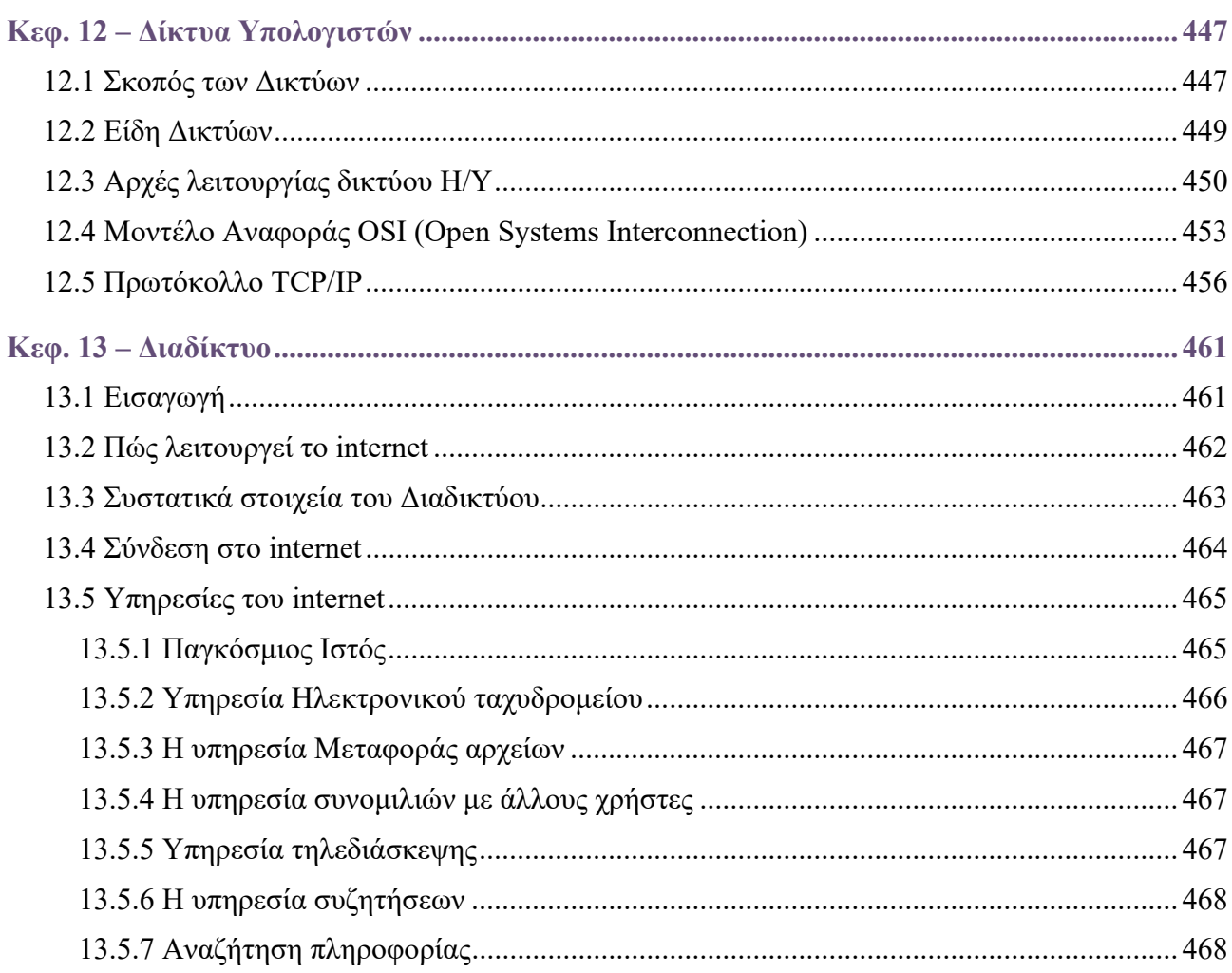

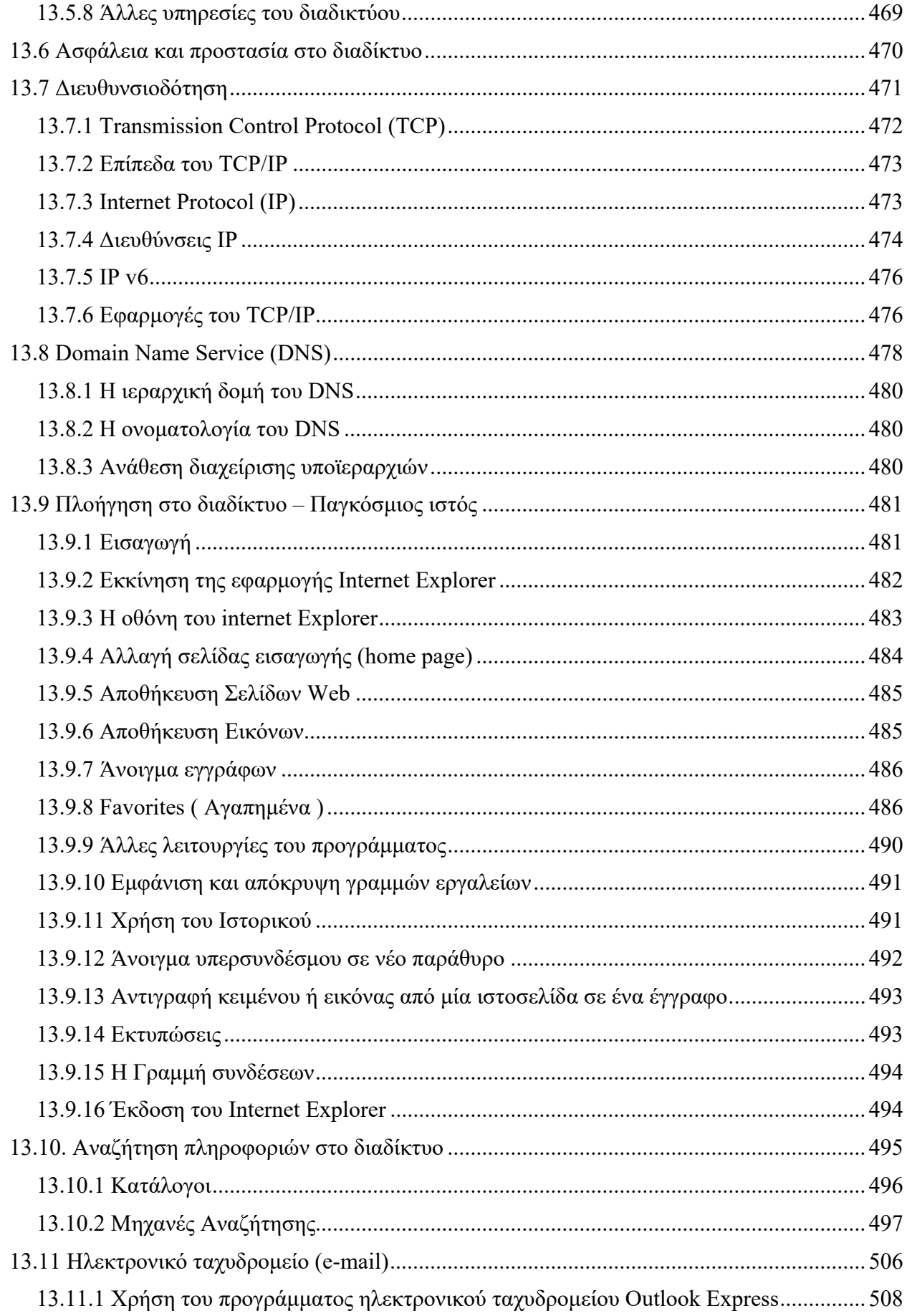

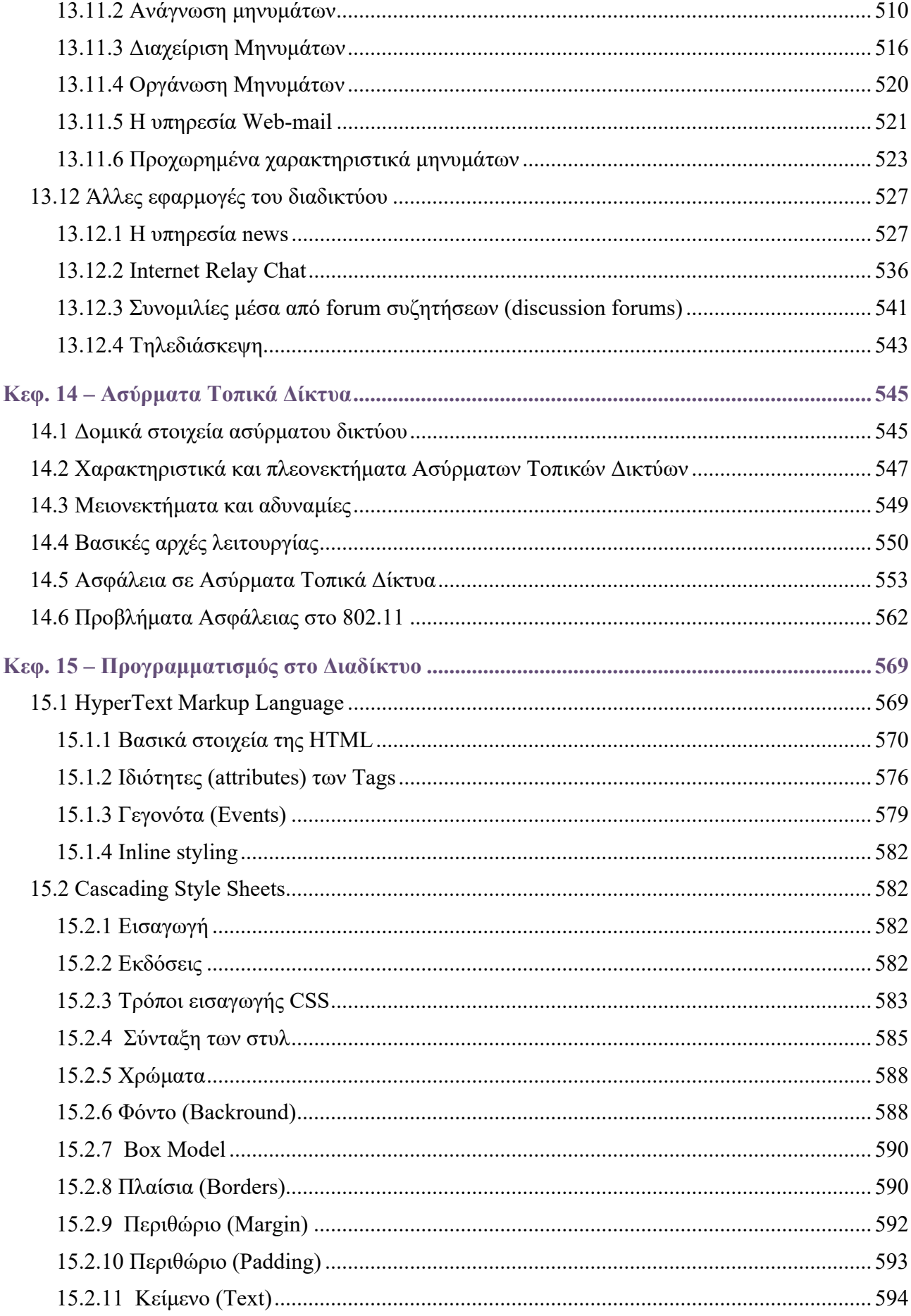

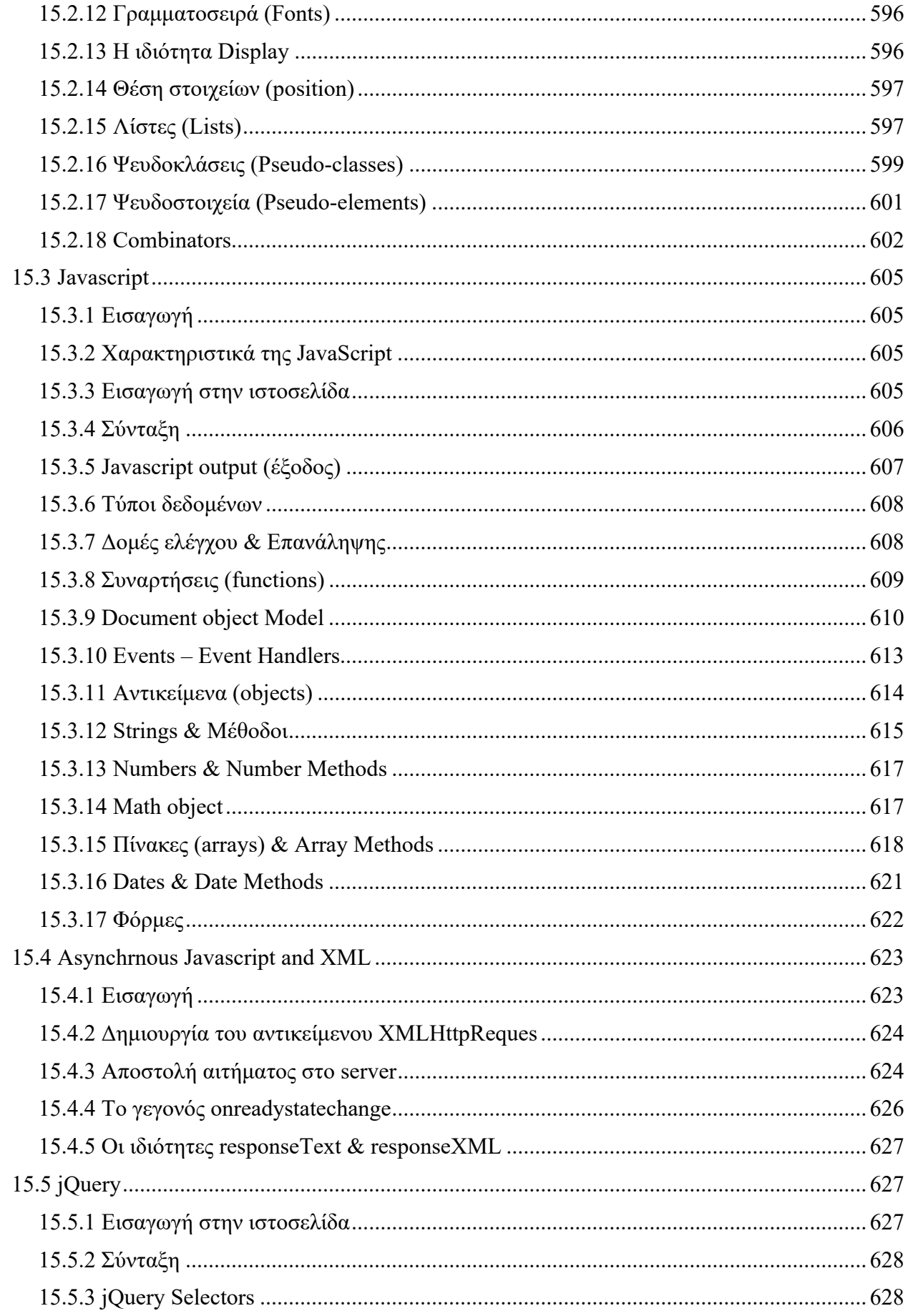

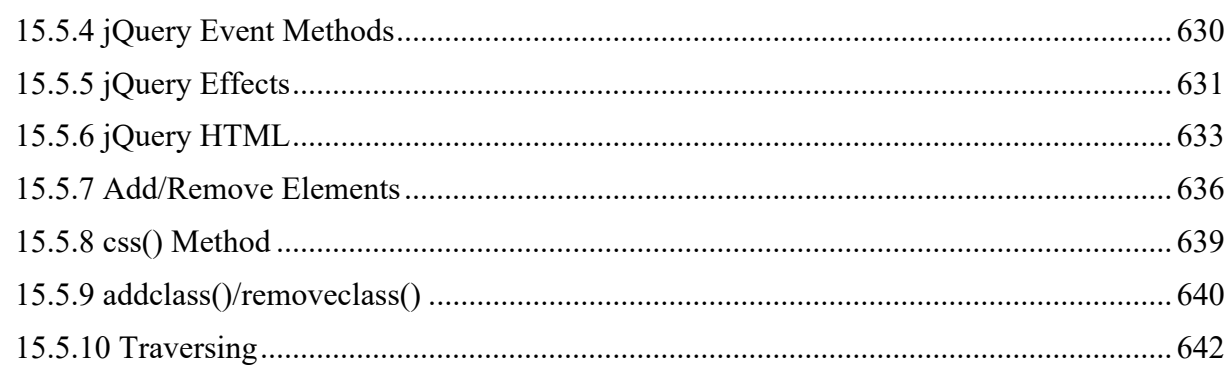

## 

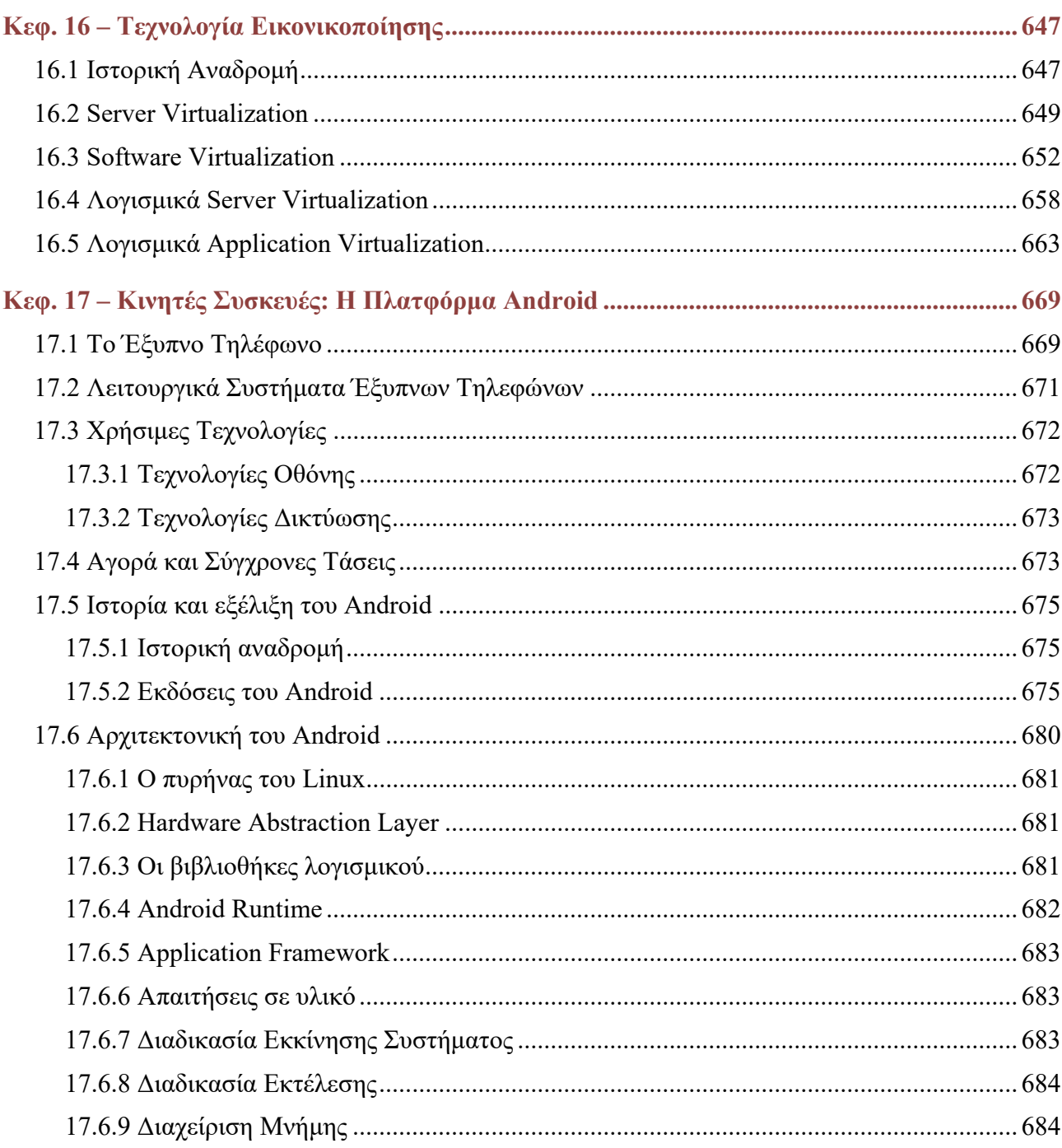

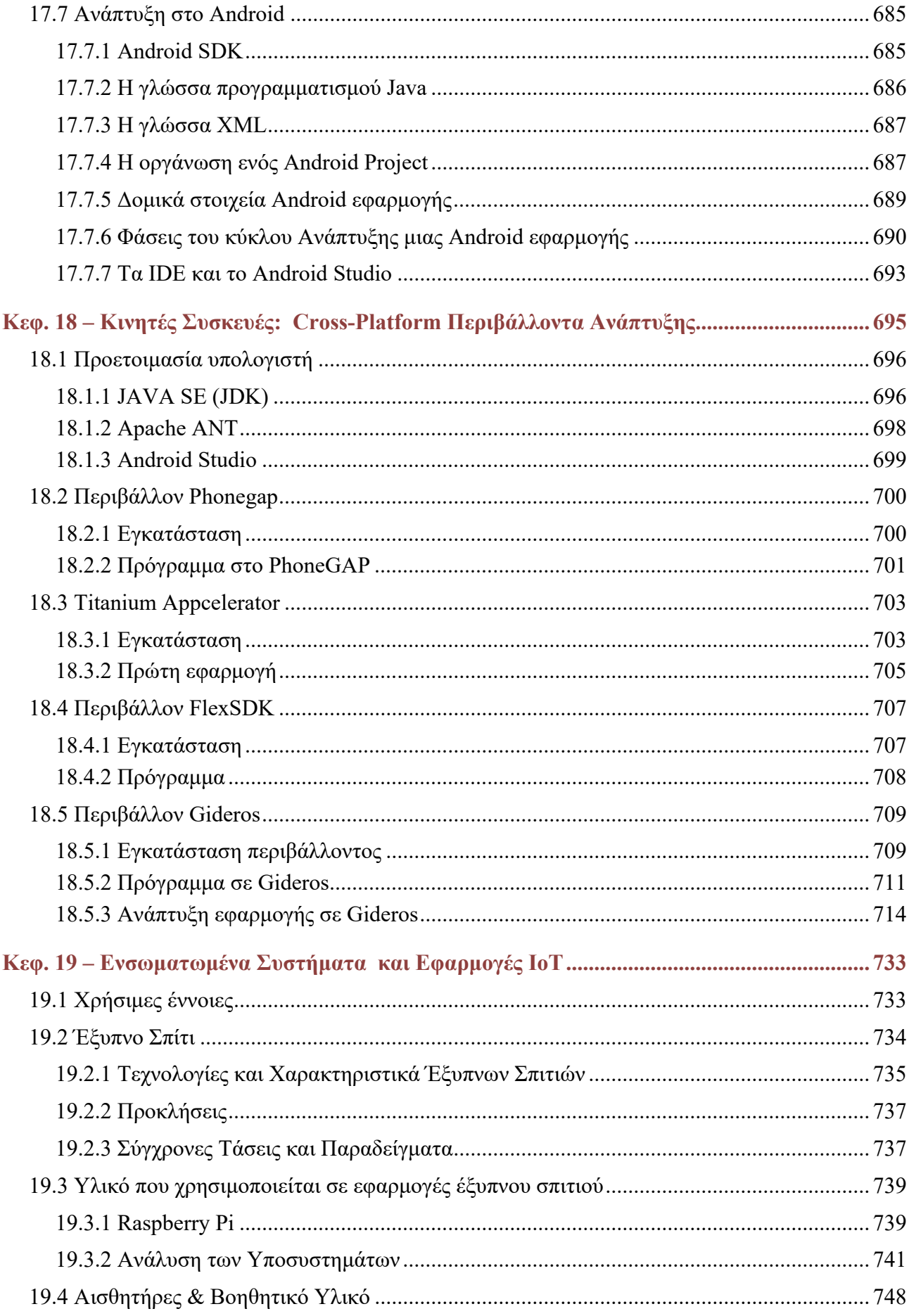

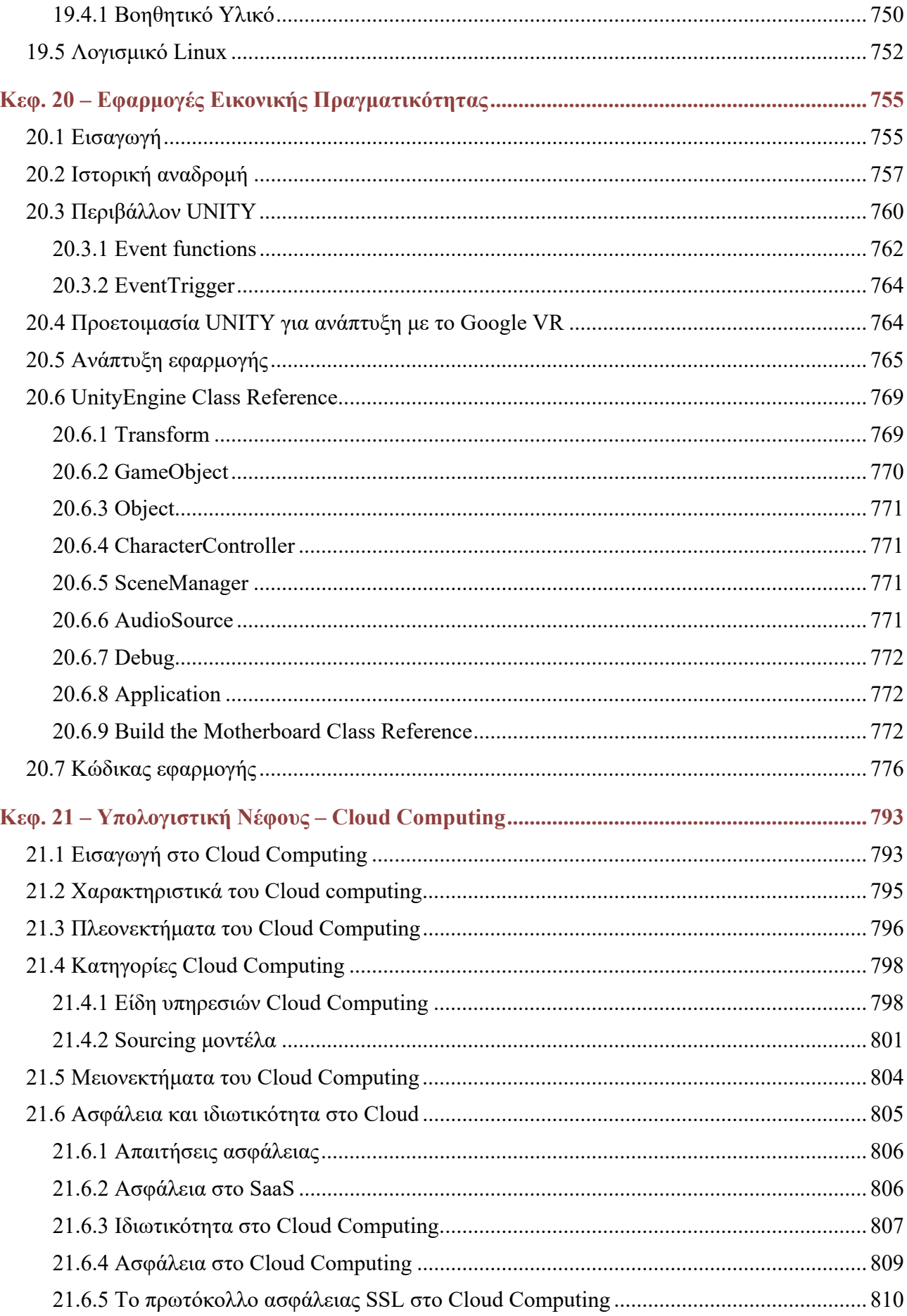

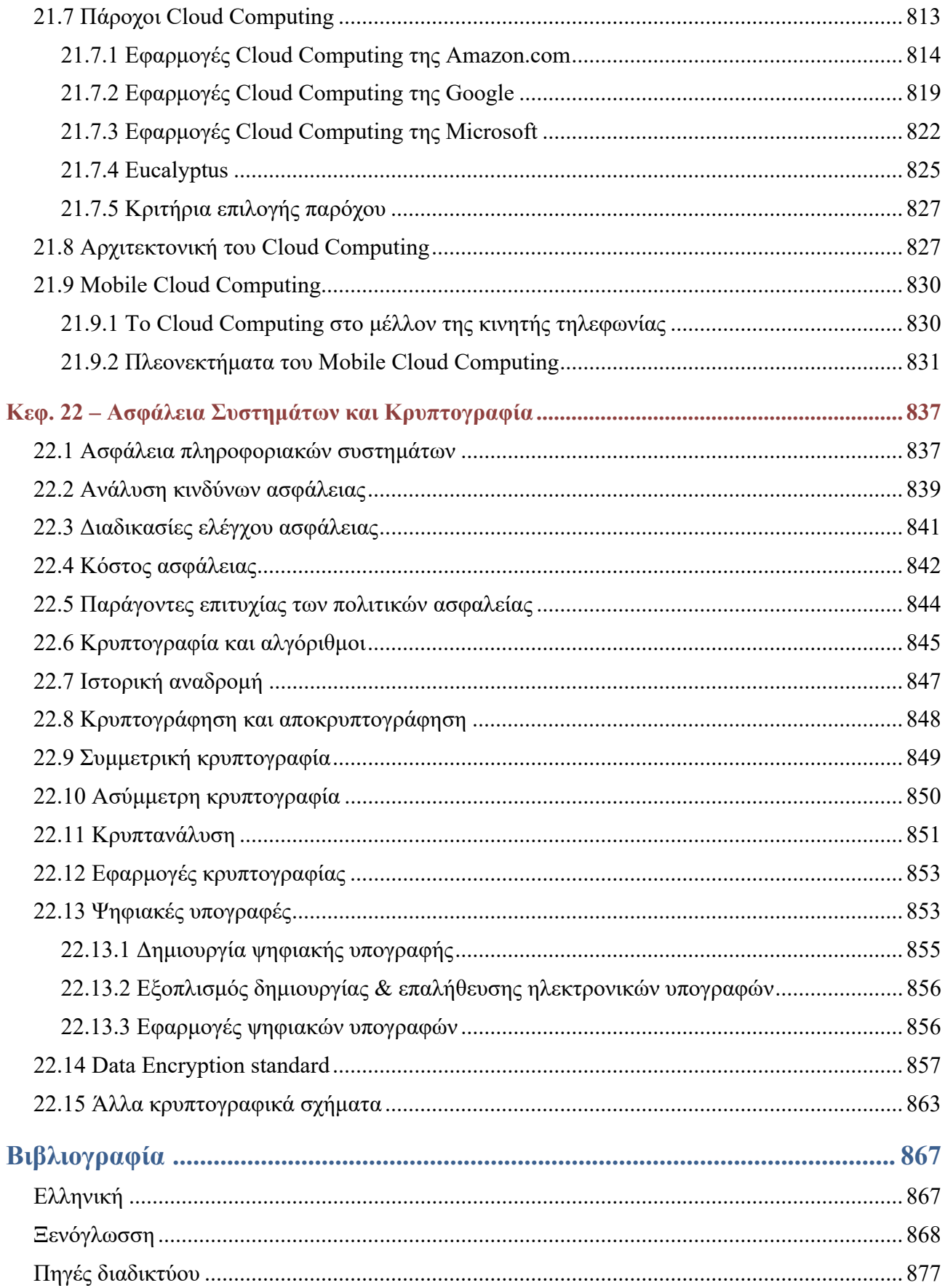